## **Stored Textures CSCI 4239/5239 Advanced Computer Graphics Spring 2022**

## What are Stored Textures

- Textures in OpenGL are Stored Textures
	- Not computed by shader but sampled by shader
	- Usually 2D
	- Simultaneous textures through multi-textures
- Textures are applied in shader
	- sampler2D point to texture units
	- texture2D sample textures
	- texture coordinates used to identify pixels

# Blue Marble Example

- MODIS satellite data
	- 1km raw resolution
- High resolution textures
	- Monthly cloudless daytime
	- Earth's city lights
	- Clouds
- Mercator projection
	- Works with gluSphere

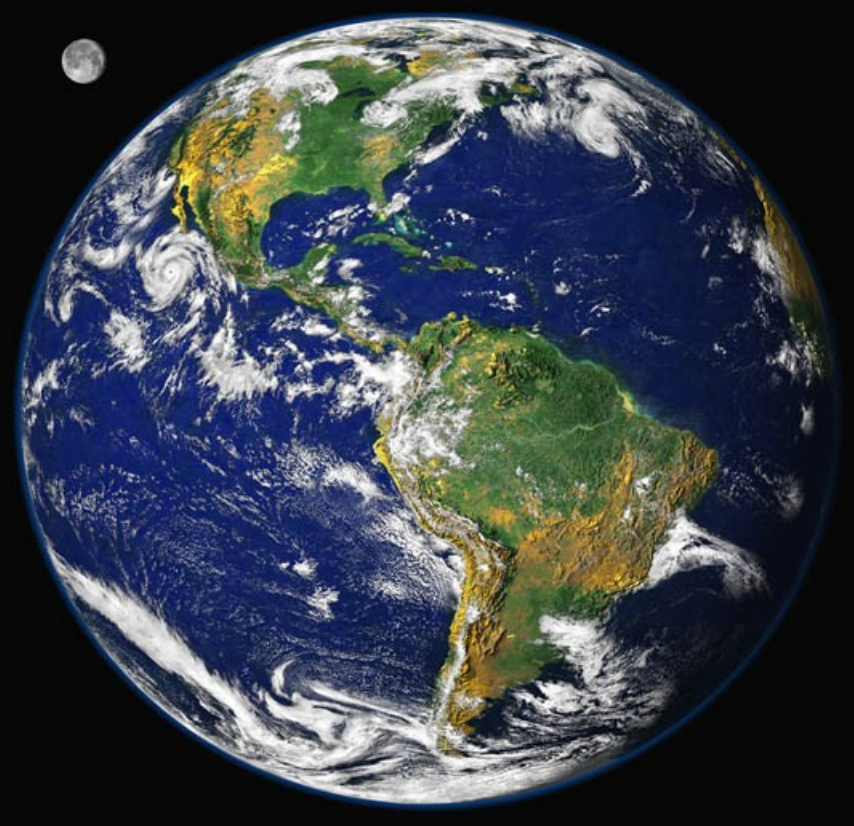

### January Daytime Texture

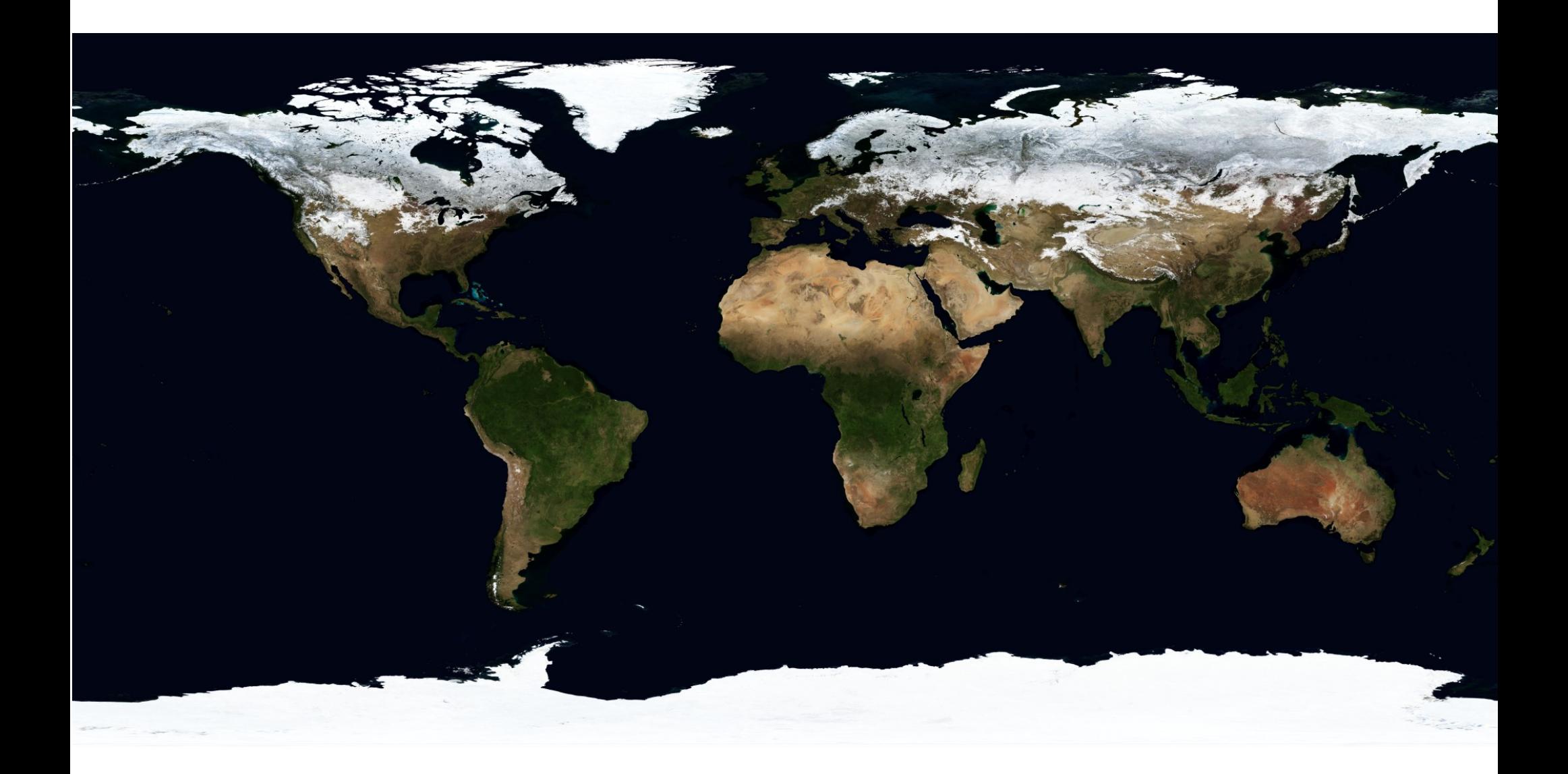

# July Daytime Texture

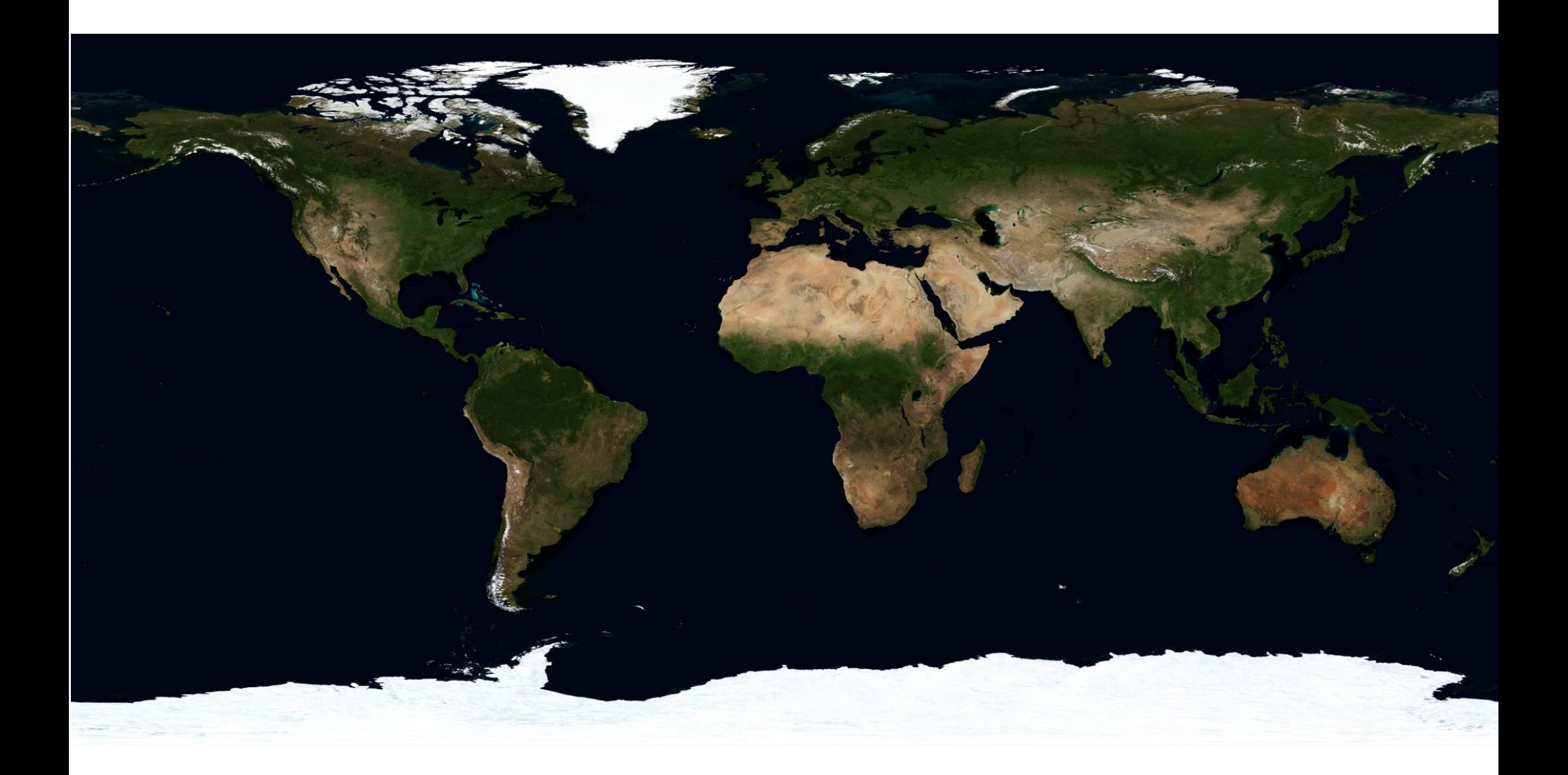

### Nightime Texture

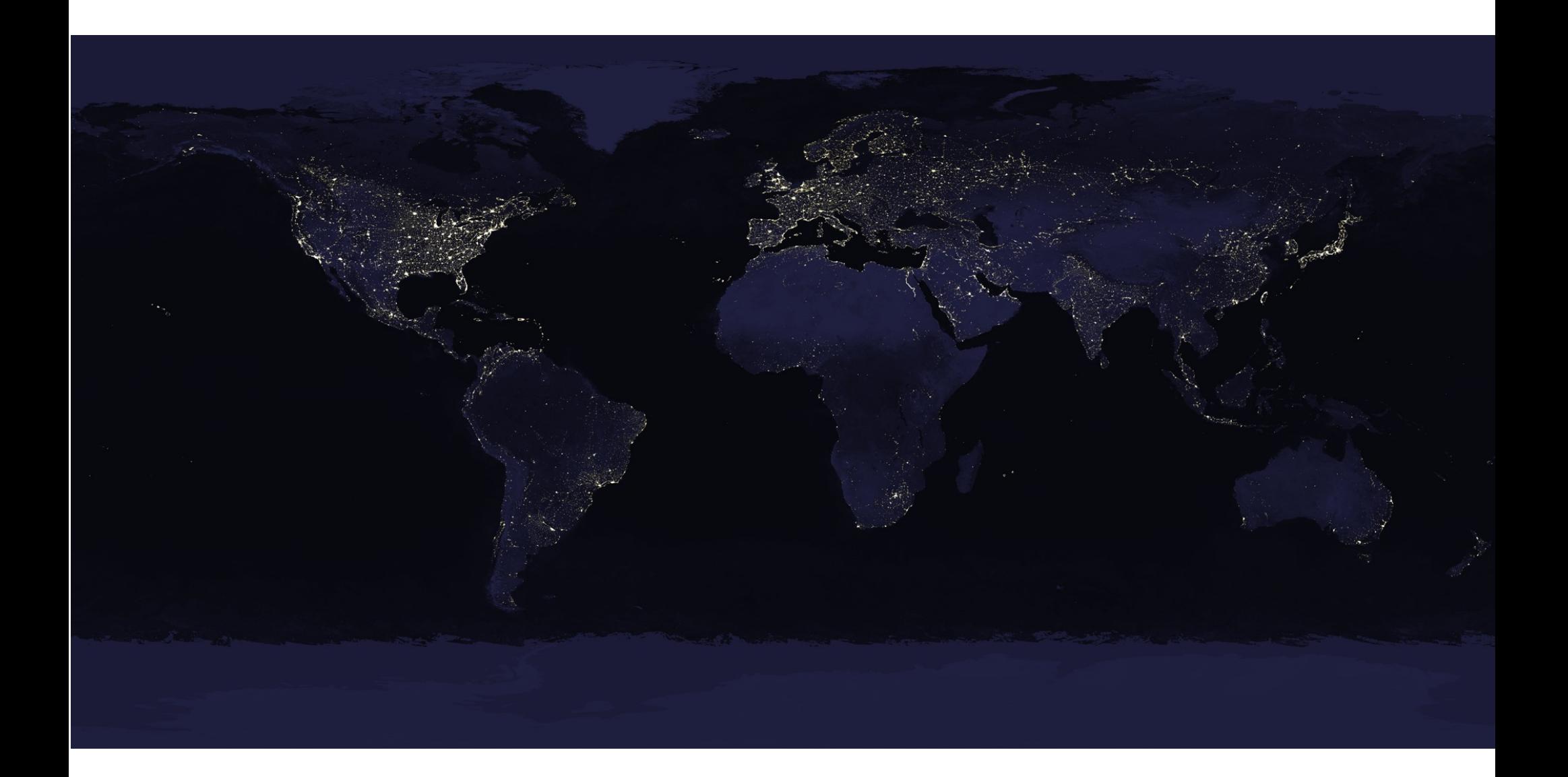

### Cloud Texture

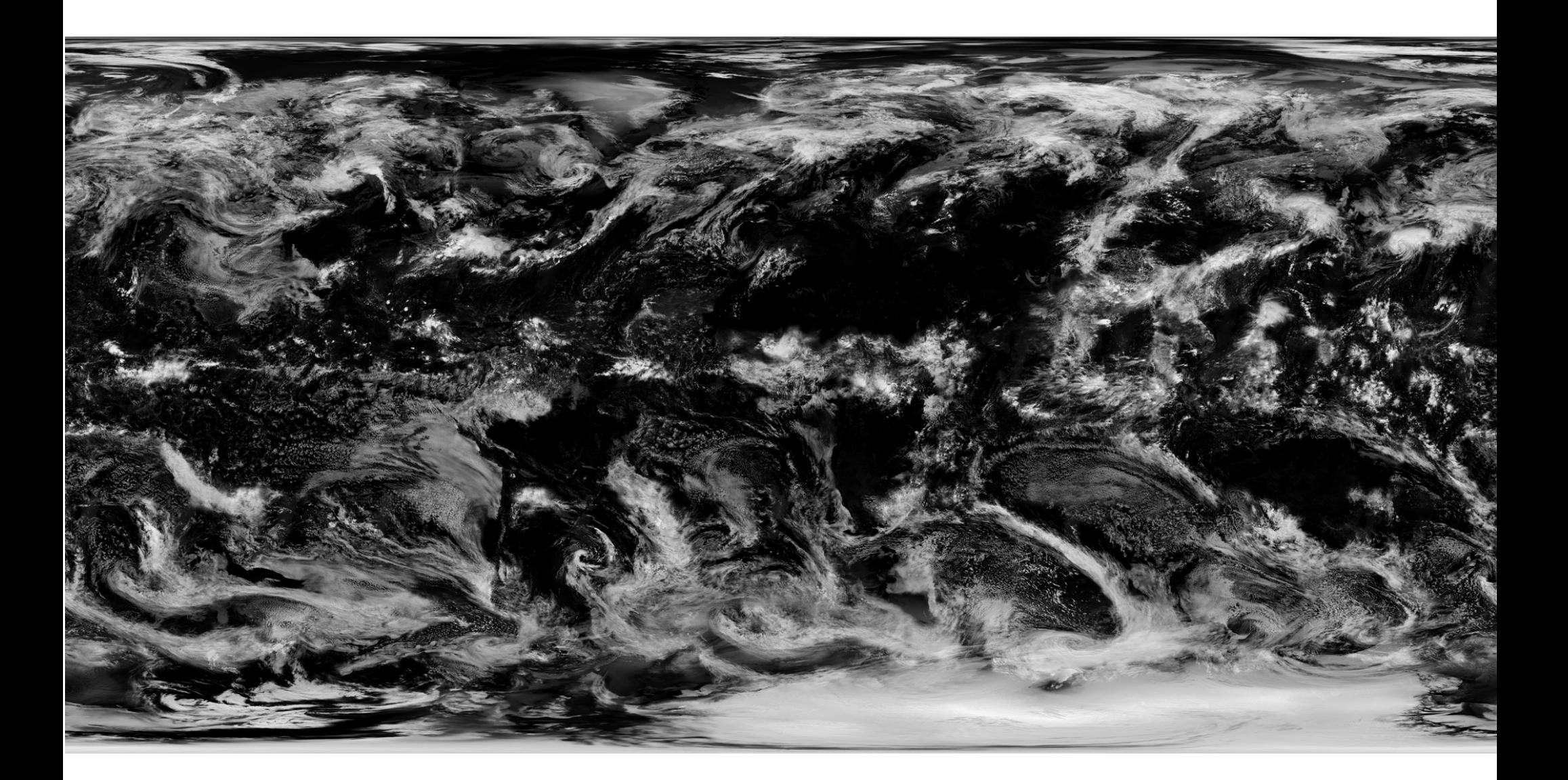

### Gloss (Ocean) Texture

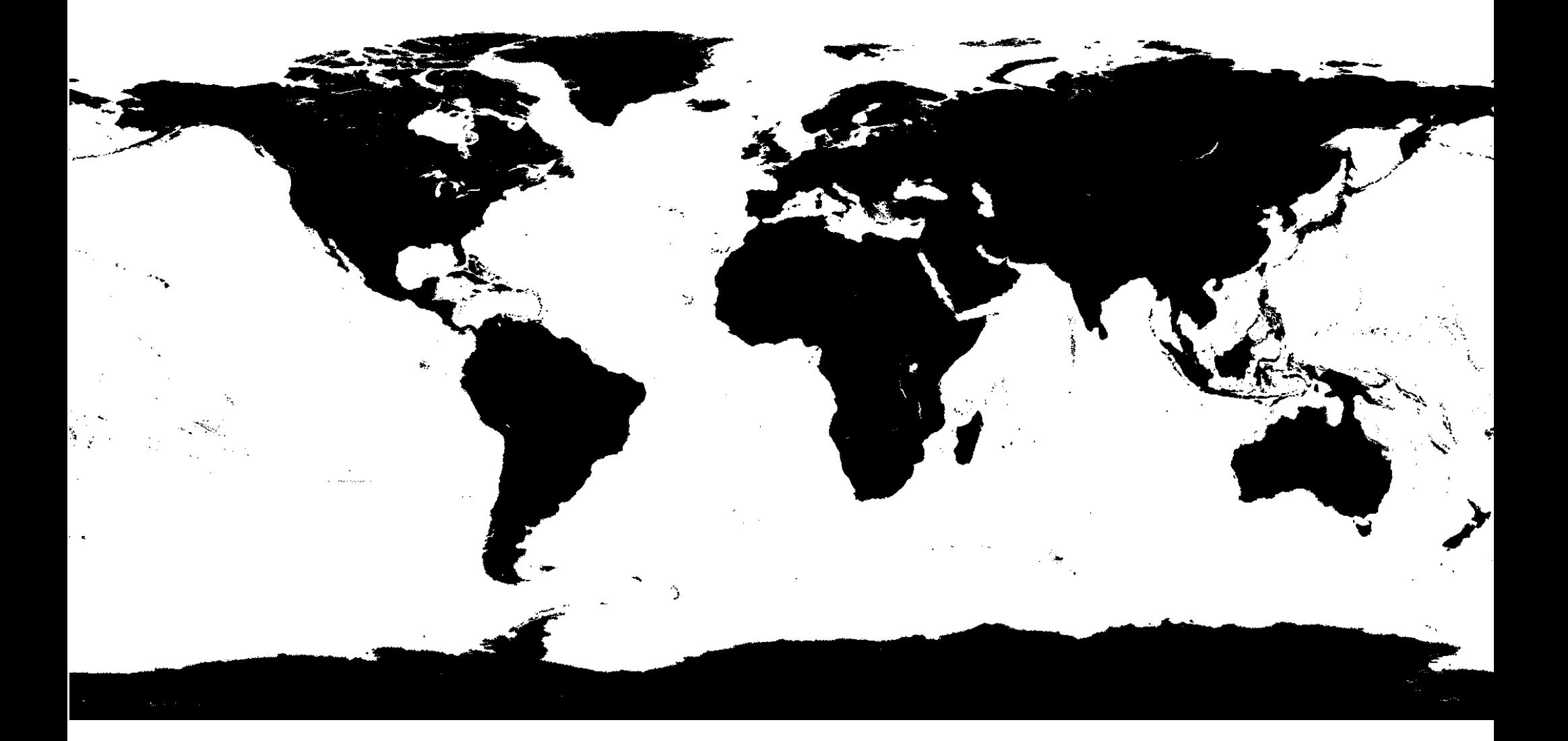

#### Elevation Texture

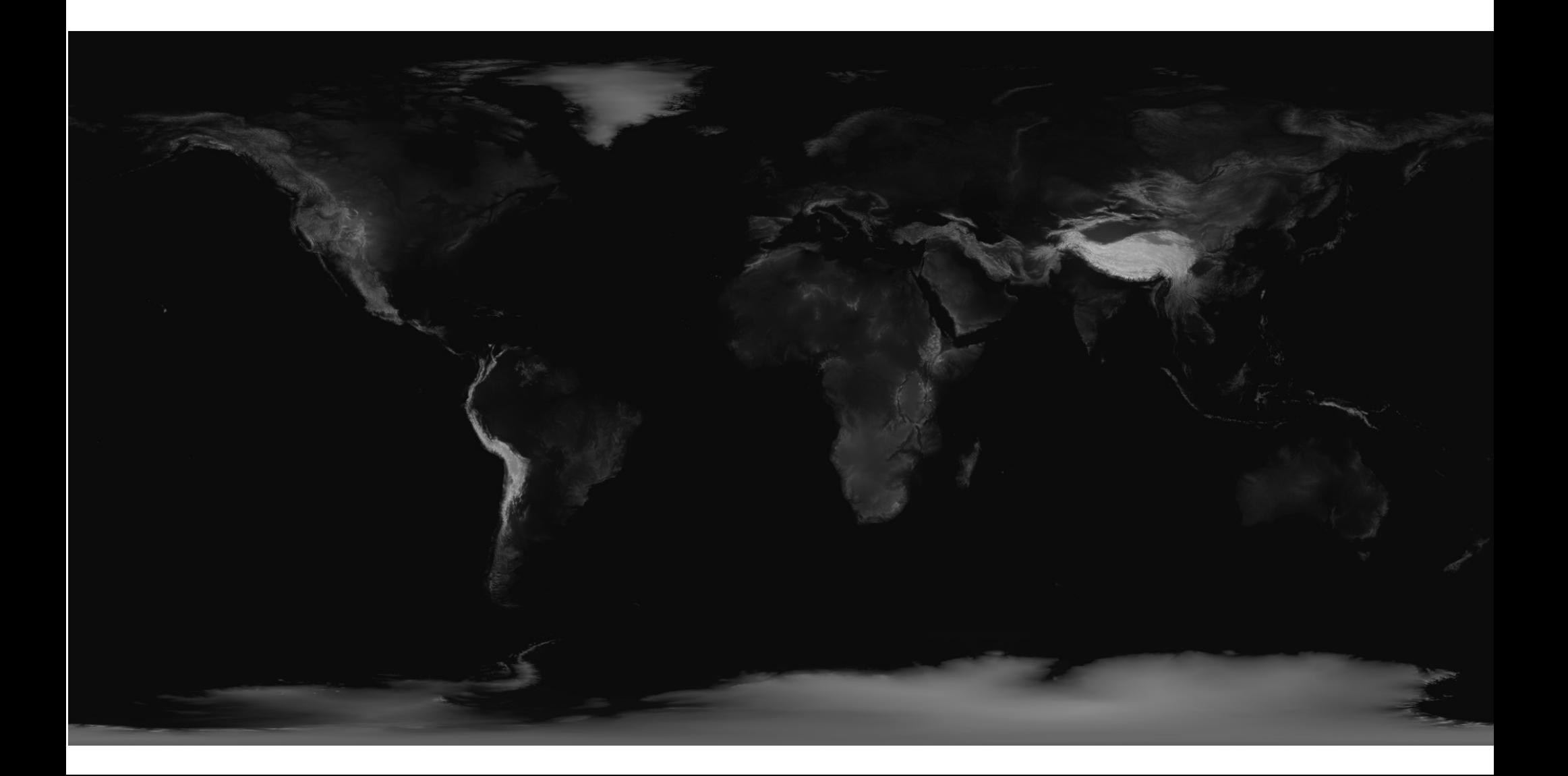

## Cloud (R) Gloss (G) Elevation (B)

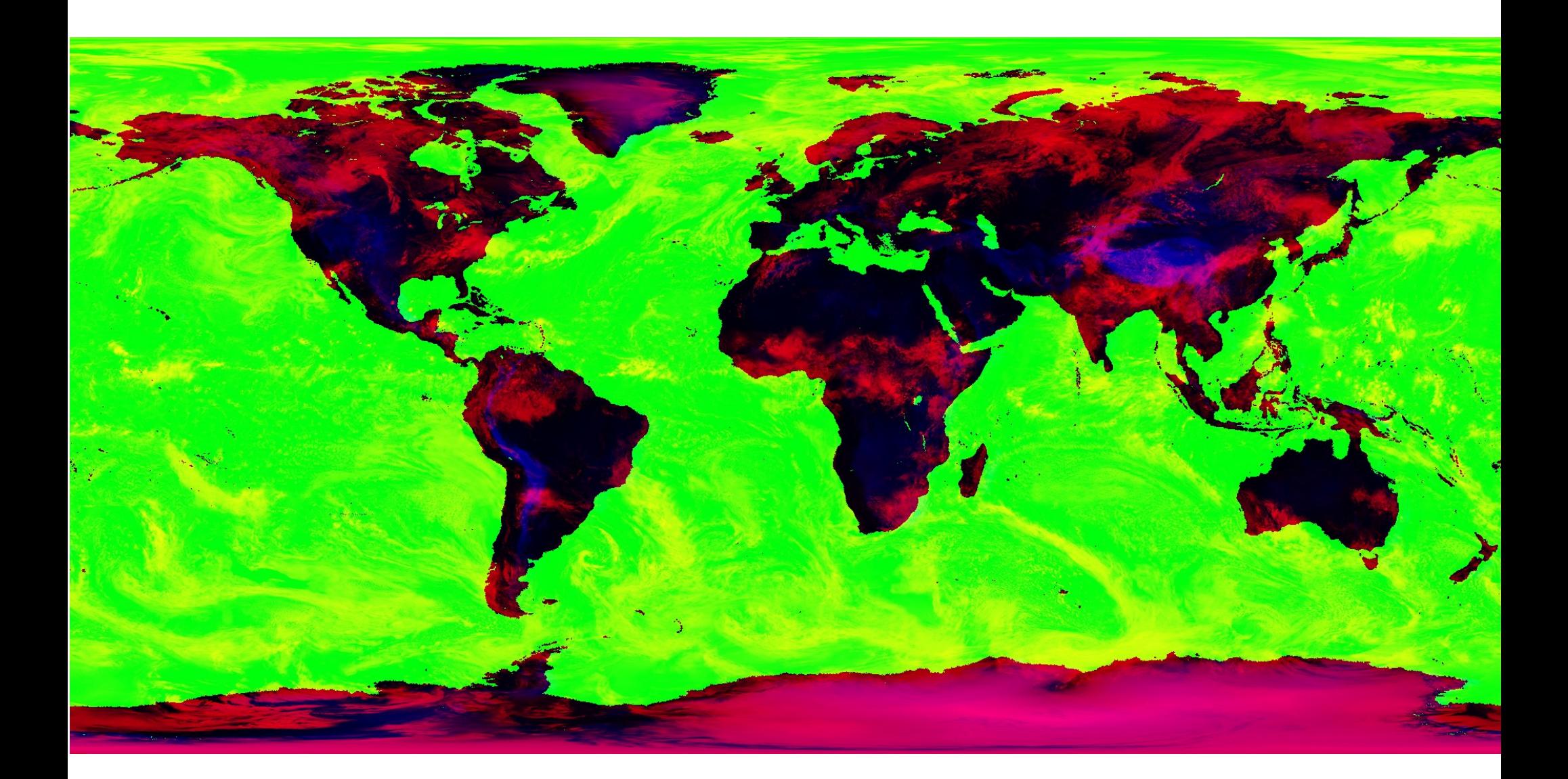

## Tasks

- Compute lighting
	- Gloss sets specular shininess
- Mix daytime textures to day of year
- Mix day and night textures
- Mix cloud with image
	- Reflects sun during day
	- Block lights at night

## Passing textures to shaders

- Select texture units
	- glActiveTexture(GL\_TEXTUREx)
- Select active texture
	- glBindTexture(GL\_TEXTURE\_2D , name)
- Map sampler to multitexture
	- $-$  id  $=$  qlGetUniformLocation(shader, varname)
	- glUniform1i(id , **x**)
		- $\cdot$  **x** is 0,1,2,3 texture unit
- In shader access is by sampler
	- texture2D(varname, texture coords)

# This is what it should look like

- Photograph from Apollo 17
	- Bright everywhere
	- Light blue oceans
	- Bright white clouds
- Lighting properties
	- Sun far away
	- Refraction

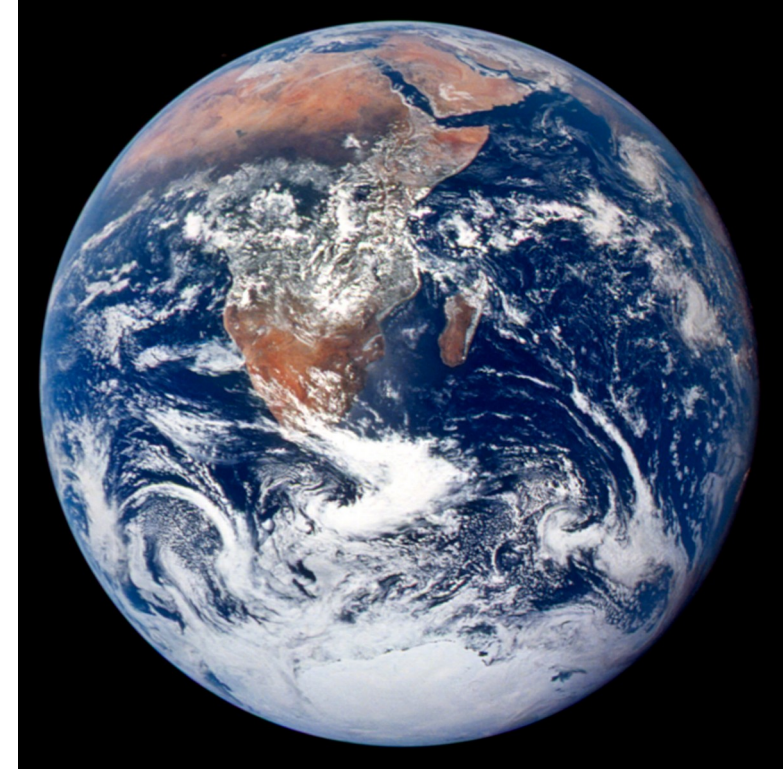